# *REO Performance Metrics Enhanced* **System Performance Tracker**

*Rider Experience and Operations Committee 06/01/23*

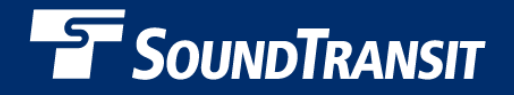

## *Why we are here*

- Share the enhanced System Performance Tracker that is available on soundtransit.org
- Show to how to navigate to it
- Provide a brief overview of what's available

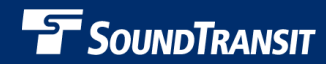

## *Accessing the System Performance Tracker*

### **SOUNDTRANSIT**

### **System performance tracker**

Sharing data to improve passenger experience

Home / Ride with us / Know before you go / System performance tracker

#### **Measuring service and** performance

We're committed to delivering a safe, simple, seamless and intuitive passenger journey by delivering success on our foundational service measures.

**Explore our service measures below** 

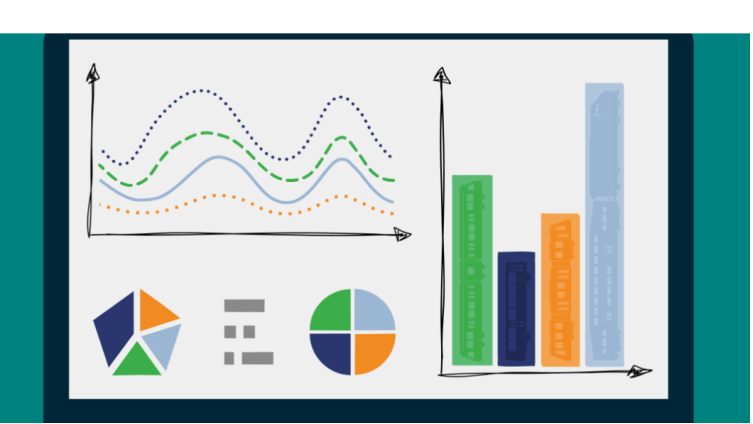

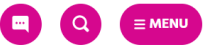

- Access web address
- Or at soundtransit.org with following path:
	- **Home** / **Ride with us** / **System performance tracker**
- Clicking on *green* hyperlinks or scrolling leads to metrics menu

https://www.soundtransit.org/ride-with-us/system-performance-tracker

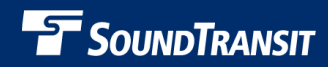

## *Performance Tracker Menu*

#### **Accessible**

Our buses, trains, and station facilities should be ADAaccessible and available to all.

#### **Informed**

You deserve to know what is happening, so we track our response time to complaints, how we're doing with service disruption notifications, and more measures we're still developing.

#### **Safe**

We are committed to providing a physically and psychologically safe experience to you as a passenger, whether in stations, aboard buses and trains, or in any other Sound Transit facility.

#### **Clean**

Passengers deserve vehicles and facilities that are in good working order and are free of trash, graffiti, or vandalism.

#### **Peer comparisons**

See how Sound Transit compares to other U.S. agencies with information from the National Transit Database

#### **Passenger feedback**

Track trends and explore themes in passenger feedback provided to Sound Transit's customer care team

#### **Dependable**

You should expect consistent, reliable service that departs and arrives on time, allowing you to rely on Sound Transit to get you where you're going.

#### **Ridership**

We're committed to delivering a great ride for all passengers. Here you can track ridership trends for Link light rail, Sounder trains, or ST Express buses.

- Metrics organized by category
	- Passenger Experience categories
	- Contextual categories
- Clicking on *green* hyperlinks leads to individual metrics

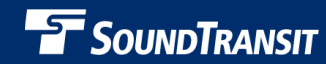

### *Performance Tracker – Info Pages*

#### **On-Time Performance - Information Page**

#### Data Notes:

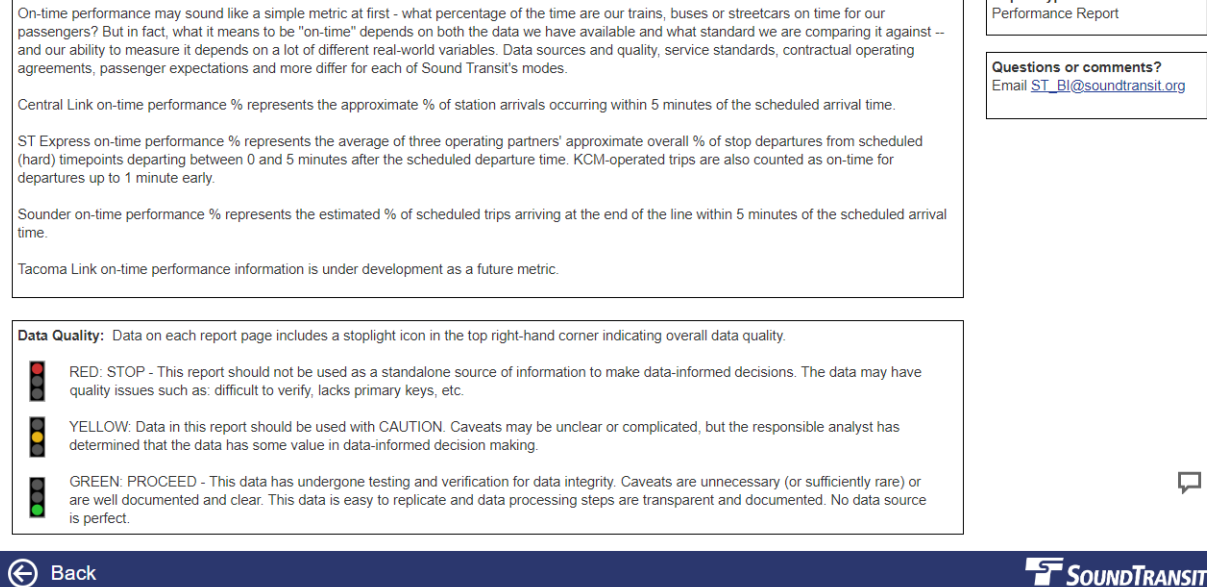

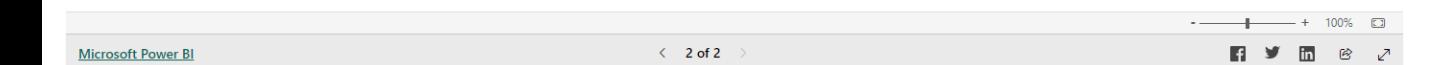

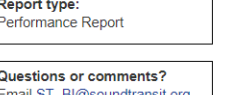

口

### • Provides information on:

- Data sources
- Data quality
- Caveats
- Where to ask questions

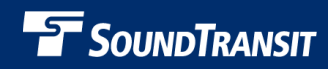

## *Next Steps*

- Explore the available metrics
- Return to July REO Committee to
	- 1. Receive feedback from committee members
	- 2. Review individual metrics in more detail

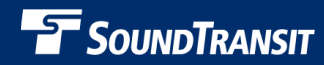

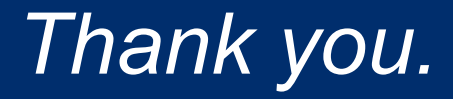

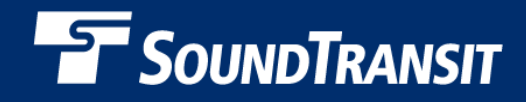

*soundtransit.org* $f y$